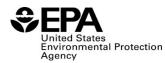

### **Biointermediate Producers Batch Reports (RFS4000): Instructions for Completing**

#### Who must report

• All biointermediate producers that produced a biointermediate during the calendar quarter.

#### **Reporting requirements**

- <u>40 CFR 80.1451(j)</u> sets forth the reporting requirements for this form.
- Enter a separate report line for each batch of biointermediate.

If a report field does not apply, enter the value "NA". **Do NOT leave any field blank**. **Reporting deadlines** 

• Producers must report on a quarterly basis as follows:

|                  |                         | Quarterly Report |
|------------------|-------------------------|------------------|
| Calendar Quarter | Time Period Covered     | Deadline         |
| Quarter 1        | January 1 – March 31    | June 1           |
| Quarter 2        | April 1 – June 30       | September 1      |
| Quarter 3        | July 1 – September 30   | December 1       |
| Quarter 4        | October 1 – December 31 | March 31         |

### How to submit reports

- Please check the RFS reporting web site for updated instructions and templates: <u>https://www.epa.gov/fuels-registration-reporting-and-compliance-help/reporting-fuel-programs</u>
- For information on submitting this report using EPA's Central Data Exchange (CDX) visit: <u>https://www.epa.gov/fuels-registration-reporting-and-compliance-help/user-guides-otaqdcfuel-central-data-exchange-cdx</u>

## **Field Instructions**

| Field<br>No. | Field Name     | Units | Field Formats, Codes & Special Instructions                                                                                                    |
|--------------|----------------|-------|----------------------------------------------------------------------------------------------------|
| 1            | Report Form ID |       | AAAAAA; Character. Enter RFS4001                                                                                                    |
| 2            | Report Type    |       | <ul> <li>A; <i>Character</i>. Specify if this report is original or if it is being resubmitted. Submit only one original report; any corrections or updates should be marked as a resubmission.</li> <li>O = Original</li> <li>R = Resubmission</li> </ul> |

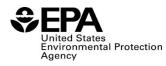

| Field<br>No. | Field Name                                | Units | Field Formats, Codes & Special Instructions                                                                                                    |
|--------------|-------------------------------------------|-------|----------------------------------------------------------------------------------------------------|
| 3            | СВІ                                       |       | <ul> <li>A; <i>Character</i>. Specify if the data contained within the report are claimed as Confidential Business Information (CBI) under 40 CFR Part 2, subpart B, except the information that cannot be claimed as CBI per 40 CFR 80.1402.</li> <li>Y = Confidential Business Information</li> </ul>                                                                                                    |
| 4            | Report Date                               |       | <ul><li>N = Non-Confidential Business Information</li><li>MM/DD/YYYY; <i>Character</i>. Enter the date this report</li></ul>                                                                                                    |
| 5            | Compliance Year                           |       | is completed.<br><b>YYYY</b> ; <i>Character</i> . Enter the compliance year the report covers.                                                                                                    |
| 6            | Calendar Quarter                          |       | <ul> <li>AA; <i>Character</i>. Enter the calendar quarter under the compliance year that this report covers:</li> <li>Q1: Quarter 1 (January – March)</li> <li>Q2: Quarter 2 (April – June)</li> <li>Q3: Quarter 3 (July – September)</li> <li>Q4: Quarter 4 (October – December)</li> </ul>                                                                                                    |
| 7            | Biointermediate<br>Company Name           |       | <b>AAAA;</b> <i>Character (125 Max).</i> The biointermediate producer's registered company name.                                                                                                    |
| 8            | Biointermediate<br>Company ID             |       | <b>AAAA</b> ; <i>Character</i> . Enter the EPA-assigned four-<br>character ID of the biointermediate producer.                                                                                                    |
| 9            | Biointermediate<br>Production Facility ID |       | <b>AAAAA</b> ; <i>Character</i> . Enter EPA-assigned five-<br>character ID for the biointermediate production facility.                                                                                                    |
| 10           | RIN Generator<br>Company ID               |       | <b>AAAA</b> ; <i>Character</i> . Enter the EPA-assigned four-<br>character ID of the renewable fuel producer that<br>received title for use of the batch of biointermediate.                                                                                                    |
| 11           | RIN Generator Facility<br>ID              |       | <b>AAAAA</b> ; <i>Character</i> . Enter the EPA-assigned five-<br>character ID of the renewable fuel producer that<br>received title for use of the batch of biointermediate.                                                                                                    |
| 12           | Batch Number                              |       | <b>AAAAAA</b> ; <i>Character</i> . The batch number assigned by the biointermediate producer identifying the biointermediate batch this report describes. This six-character batch number must form a unique identifier when combined with company ID, facility and year (e.g., 4321-54321-14- <b>000001</b> , 4321-54321-14- <b>000002</b> , etc.), as described in 40 CFR 80.1475(h). Include leading zeros where applicable. |

| Field<br>No. | Field Name           | Units | Field Formats, Codes & Special Instructions                                                                                                    |
|--------------|----------------------|-------|----------------------------------------------------------------------------------------------------|
| 13           | Batch Volume         |       | <b>9999999999;</b> <i>Number</i> . Production volume of the reported batch of biointermediate.                                                                                                    |
| 14           | Batch Volume Units   |       | <ul> <li>AAA; Character. Unit of measure for the volume of biointermediate reported in [No. 12]</li> <li>10: Cubic Feet</li> <li>20: 100 Cubic Feet</li> <li>30: 1,000,000 Cubic Feet</li> <li>40: Gallon</li> <li>50: Liter</li> <li>60: Short Ton</li> <li>70: Cubic Meters</li> <li>80: Therm</li> <li>90: Decatherm</li> <li>100: Bushel</li> <li>110: Pounds</li> </ul>                                                                                                    |
| 15           | Production Date      |       | <b>MM/DD/YYYY</b> ; <i>Character</i> . Date the reported batch was produced.                                                                                                    |
| 16           | Fuel Type (1)        |       | <ul> <li>AAA; <i>Character</i>. Enter the two- or three-character code representing the renewable fuel for which the biointermediate was designated to be used as a feedstock material. If more than one fuel type was designated, enter each subsequent fuel type(s) and D-Code(s) using fields 17 through 20.</li> <li>A list of three-digit fuel category codes are available at: https://www.epa.gov/sites/production/files/2015-09/rfs-emts-report-codes-fuel-pathway-v4-1.xlsx</li> </ul>                |
| 17           | Fuel Type D-Code (1) |       | <ul> <li>AA; <i>Character</i>. Enter the two-digit identifier of the D-code representing the type of renewable fuel for which the biointermediate was designated to be used as a feedstock material. The D-codes are:</li> <li>D3: D3 fuel categorized as cellulosic biofuel</li> <li>D4: D4 fuel categorized as biomass-based diesel</li> <li>D5: D5 fuel categorized as advanced biofuel</li> <li>D6: D6 fuel categorized as renewable fuel</li> <li>D7: D7 fuel categorized as cellulosic diesel</li> </ul> |

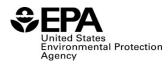

| Field<br>No. | Field Name           | Units | Field Formats, Codes & Special Instructions                                                                                                    |
|--------------|----------------------|-------|----------------------------------------------------------------------------------------------------|
| 18           | Fuel Type (2)        |       | <b>AAA</b> ; <i>Character</i> . Enter the two- or three-character code representing the renewable fuel for which the biointermediate was designated to be used as a feedstock material. If less than two fuel types were used, enter "NA".                                                                                                    |
| 19           | Fuel Type D-Code (2) |       | <b>AA</b> ; <i>Character</i> . Enter the two-digit identifier of the D-code representing the type of renewable fuel for which the biointermediate was designated to be used as a feedstock material. If less than two fuel types were used, enter "NA". The D-codes are:                                                                                                    |
|              |                      |       | <ul> <li>D3: D3 fuel categorized as cellulosic biofuel</li> <li>D4: D4 fuel categorized as biomass-based diesel</li> <li>D5: D5 fuel categorized as advanced biofuel</li> <li>D6: D6 fuel categorized as renewable fuel</li> <li>D7: D7 fuel categorized as cellulosic diesel</li> </ul>                                                                                                    |
| 20           | Fuel Type (3)        |       | <b>AAA</b> ; <i>Character</i> . Enter the two- or three-character code representing the renewable fuel for which the biointermediate was designated to be used as a feedstock material. If less than three fuel types were used, enter "NA".                                                                                                    |
| 21           | Fuel Type D-Code (3) |       | <ul> <li>AA; <i>Character</i>. Enter the single digit identifier of the D-code representing the type of renewable fuel for which the biointermediate was designated to be used as a feedstock material. If less than three fuel types were used, enter "NA". The D-codes are:</li> <li>D3: D3 fuel categorized as cellulosic biofuel D4: D4 fuel categorized as biomass-based diesel D5: D5 fuel categorized as advanced biofuel</li> <li>D6: D6 fuel categorized as cellulosic diesel</li> <li>D7: D7 fuel categorized as cellulosic diesel</li> </ul> |
| 22           | Feedstock Code (1)   |       | <b>AAA</b> ; <i>Character</i> . Enter the feedstock code of the individual feedstock used in the batch. If more than one feedstock type was used, enter each subsequent feedstock name and amounts using fields 24 through 35.                                                                                                    |
|              |                      |       | A list of three-digit process codes are available at:<br><u>https://www.epa.gov/sites/production/files/2015-09/rfs-</u><br><u>emts-report-codes-fuel-pathway-v4-1.xlsx</u>                                                                                                    |

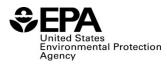

| Field<br>No. | Field Name                         | Units | Field Formats, Codes & Special Instructions                                                                                                    |
|--------------|------------------------------------|-------|----------------------------------------------------------------------------------------------------|
| 23           | Feedstock Amount (1)               |       | <b>9999999999999999999999999999999999999</b>                                                                                                    |
| 24           | Feedstock Unit of<br>Measure (1)   |       | <ul> <li>AAA; <i>Character</i>. Enter the unit of measure.</li> <li>10: Cubic Feet</li> <li>20: 100 Cubic Feet</li> <li>30: 1,000,000 Cubic Feet</li> <li>40: Gallon</li> <li>50: Liter</li> <li>60: Short Ton</li> <li>70: Cubic Meters</li> <li>80: Therm</li> <li>90: Decatherm</li> <li>100: Bushel</li> <li>110: Pounds</li> </ul>                                           |
| 25           | Feedstock to volume proportion (1) |       | <b>999;</b> <i>Percentage</i> . Enter the proportion of biointermediate attributable to feedstock (1).                                                                                                    |
| 26           | Feedstock Code (2)                 |       | <b>AAA;</b> <i>Character</i> . Enter the feedstock code of the individual feedstock used in the batch. If only one feedstock type was used, enter "NA".                                                                                                    |
| 27           | Feedstock Amount (2)               |       | <b>9999999999999999999999999999999999999</b>                                                                                                    |
| 28           | Feedstock Unit of<br>Measure (2)   |       | <ul> <li>AAA; Character. Enter the unit of measure. If only one feedstock type was used, enter "NA".</li> <li>10: Cubic Feet</li> <li>20: 100 Cubic Feet</li> <li>30: 1,000,000 Cubic Feet</li> <li>40: Gallon</li> <li>50: Liter</li> <li>60: Short Ton</li> <li>70: Cubic Meters</li> <li>80: Therm</li> <li>90: Decatherm</li> <li>100: Bushel</li> <li>110: Pounds</li> </ul> |
| 29           | Feedstock to volume proportion (2) |       | <b>999;</b> <i>Percentage.</i> Enter the proportion of biointermediate attributable to feedstock (2).                                                                                                    |

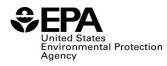

| Field<br>No. | Field Name                         | Units | Field Formats, Codes & Special Instructions                                                                                                    |
|--------------|------------------------------------|-------|----------------------------------------------------------------------------------------------------|
| 30           | Feedstock Code (3)                 |       | <b>AAA;</b> <i>Character.</i> Enter the feedstock code of the individual feedstock used in the batch. If only two feedstock types were used, enter "NA".                                                                                                    |
| 31           | Feedstock Amount (3)               |       | <b>9999999999999999999999999999999999999</b>                                                                                                    |
| 32           | Feedstock Unit of<br>Measure (3)   |       | <b>AAA;</b> <i>Character</i> . Enter the unit of measure. If only two feedstock types were used, enter "NA".                                                                                                    |
|              |                                    |       | <ul> <li>10: Cubic Feet</li> <li>20: 100 Cubic Feet</li> <li>30: 1,000,000 Cubic Feet</li> <li>40: Gallon</li> <li>50: Liter</li> <li>60: Short Ton</li> <li>70: Cubic Meters</li> <li>80: Therm</li> <li>90: Decatherm</li> <li>100: Bushel</li> <li>110: Pounds</li> </ul> |
| 33           | Feedstock to volume proportion (3) |       | <b>999;</b> <i>Percentage</i> . Enter the proportion of biointermediate attributable to feedstock (3).                                                                                                    |
| 34           | Feedstock Code (4)                 |       | <b>AAA</b> ; <i>Character</i> . Enter the feedstock code of the individual feedstock used in the batch. If only three feedstock types were used, enter "NA".                                                                                                    |
| 35           | Feedstock Amount (4)               |       | <b>9999999999999999999999999999999999999</b>                                                                                                    |

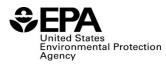

| Field     | Field Name                         | Units | Field Formats, Codes & Special Instructions                                                                                                    |
|-----------|------------------------------------|-------|----------------------------------------------------------------------------------------------------|
| No.<br>36 | Feedstock Unit of<br>Measure (4)   |       | <ul> <li>AAA; <i>Character</i>. Enter the unit of measure. If only three feedstock types were used, enter "NA".</li> <li>10: Cubic Feet</li> <li>20: 100 Cubic Feet</li> <li>30: 1,000,000 Cubic Feet</li> <li>40: Gallon</li> <li>50: Liter</li> <li>60: Short Ton</li> <li>70: Cubic Meters</li> <li>80: Therm</li> <li>90: Decatherm</li> <li>100: Bushel</li> <li>110: Pounds</li> </ul> |
| 37        | Feedstock to volume proportion (4) |       | <b>999;</b> <i>Percentage</i> . Enter the proportion of biointermediate attributable to feedstock (4).                                                                                                    |
| 38        | Feedstock Code (5)                 |       | AAA; <i>Character</i> . Enter the feedstock (4).<br>individual feedstock used in the batch. If only four<br>feedstock types were used, enter "NA".                                                                                                    |
| 39        | Feedstock Amount (5)               |       | <b>9999999999999999999999999999999999999</b>                                                                                                    |
| 40        | Feedstock Unit of<br>Measure (5)   |       | <ul> <li>AAA; Character. Enter the unit of measure. If only four feedstock types were used, enter "NA".</li> <li>10: Cubic Feet</li> <li>20: 100 Cubic Feet</li> <li>30: 1,000,000 Cubic Feet</li> <li>40: Gallon</li> <li>50: Liter</li> <li>60: Short Ton</li> <li>70: Cubic Meters</li> <li>80: Therm</li> <li>90: Decatherm</li> <li>100: Bushel</li> <li>110: Pounds</li> </ul>         |

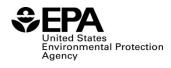

| Field<br>No. | Field Name                            | Units | Field Formats, Codes & Special Instructions                                                                                                    |
|--------------|---------------------------------------|-------|----------------------------------------------------------------------------------------------------|
| 41           | Feedstock to volume<br>proportion (5) |       | <b>999;</b> <i>Percentage</i> . Enter the proportion of biointermediate attributable to feedstock (5).                                                                                                    |
| 42           | Co-product Name (1)                   |       | <ul> <li>AAA; <i>Character</i>. Enter the three-digit code of the individual co-product used in the batch. If more than one co-product type was used, enter the subsequent co-product name and amount using fields 39 through fields 41. If no co-products were produced, enter "NA".</li> <li>DDG: Dry-Distiller Grain</li> <li>WDG: Wet-Distiller Grain</li> <li>GLY: Glycerin</li> <li>OTH: Other (specify in field 53)</li> </ul> |
| 43           | Co-product Amount (1)                 |       | <b>99999999999999999</b> ; <i>Number</i> . Enter the amount of the co-<br>product produced in the production of the batch. If no<br>co-products were produced, enter "NA".                                                                                                    |
| 44           | Co-product Unit of<br>Measure (1)     |       | <ul> <li>AA; <i>Character</i>. Enter the unit of measure. If no coproducts were produced, enter "NA".</li> <li>10: Short Ton</li> <li>20: Pounds</li> </ul>                                                                                                    |
| 45           | Co-product Name (2)                   |       | <ul> <li>AAA; <i>Character</i>. Enter the name of the individual coproduct produced with the batch. If only one co-product or no co-products were produced, enter "NA".</li> <li>DDG: Dry-Distiller Grain</li> <li>WDG: Wet-Distiller Grain</li> <li>GLY: Glycerin</li> <li>OTH: Other (specify in field 53)</li> </ul>                                                                                                    |

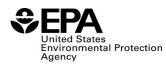

| Field<br>No. | Field Name                                   | Units  | Field Formats, Codes & Special Instructions                                                                                                    |
|--------------|----------------------------------------------|--------|----------------------------------------------------------------------------------------------------|
| 46           | Co-product Amount<br>(2)                     |        | <b>9999999999999999999999999999999999999</b>                                                                                                    |
| 47           | Co-product Unit of<br>Measure (2)            |        | <ul><li>AA; <i>Character</i>. Enter the unit of measure. If only one co-product or no co-products were produced, enter "NA".</li><li>10: Short Ton</li></ul>                                                                                                    |
|              |                                              |        | <b>20:</b> Pounds                                                                                                    |
| 48           | Process Code                                 |        | <b>AAA;</b> <i>Character.</i> Enter the three-digit process code associated with the production process used to produce the biointermediate.                                                                                                    |
|              |                                              |        | A list of process codes is available at:<br><u>https://www.epa.gov/fuels-registration-reporting-and-</u><br><u>compliance-help/reporting-codes-and-fuel-pathways-</u><br><u>epa-moderated</u>                                                                                               |
| 49           | Adjusted Cellulosic<br>Content               | Mass % | <b>999.9;</b> <i>Character</i> . Enter the percentage on a dry mass basis of the batch of biointermediate that organic material that is cellulose, hemicellulose, and lignin. If the batch of biointermediate does not have cellulosic content for which RINs may be generated, enter "NA". |
| 50           | Adjusted Cellulosic<br>Content Certification |        | <ul> <li>A; <i>Character</i>. Confirm that the adjusted cellulosic content of the batch of biointermediate was derived from cellulose, hemicellulose, or lignin that was derived from renewable biomass as defined in 40 CFR 80.1401.</li> <li>Y: Yes</li> <li>N: No</li> </ul>             |
|              |                                              |        | If the batch of biointermediate does not have cellulosic content for which RINs may be generated, enter "NA".                                                                                                    |
| 51           | Renewable Content                            |        | <b>9.999;</b> <i>Number</i> . Enter the portion of the biointermediate that came from renewable biomass, expressed as a fraction, on an energy basis.                                                                                                    |

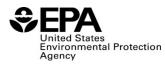

| Field<br>No. | Field Name                         | Units | Field Formats, Codes & Special Instructions                                                                                                    |
|--------------|------------------------------------|-------|----------------------------------------------------------------------------------------------------|
| 52           | Renewable Content<br>Certification |       | <ul> <li>A; <i>Character</i>. Confirm that the renewable content of the batch of biointermediate was derived from renewable biomass as defined in 40 CFR 80.1401.</li> <li>Y: Yes</li> <li>N: No</li> </ul> |
| 53           | Comments                           |       | <b>AAAA;</b> <i>Character (1000 Max).</i> Enter any necessary comments or recordkeeping information. Enter "NA" if there are no comments.                                                                   |

# Paperwork Reduction Act Statement

This collection of information is approved by OMB under the Paperwork Reduction Act, 44 U.S.C. 3501 et seq. (OMB Control No. ####-####). Responses to this collection of information are mandatory (40 CFR part 80). An agency may not conduct or sponsor, and a person is not required to respond to, a collection of information unless it displays a currently valid OMB control number. The public reporting and recordkeeping burden for this collection of information is to be 1.4 hours per response. Send comments on the Agency's need for this information, the accuracy of the provided burden estimates and any suggested methods for minimizing respondent burden to the Regulatory Support Division Director, U.S. Environmental Protection Agency (2821T), 1200 Pennsylvania Ave., NW, Washington, D.C. 20460. Include the OMB control number in any correspondence. Do not send the completed form to this address.